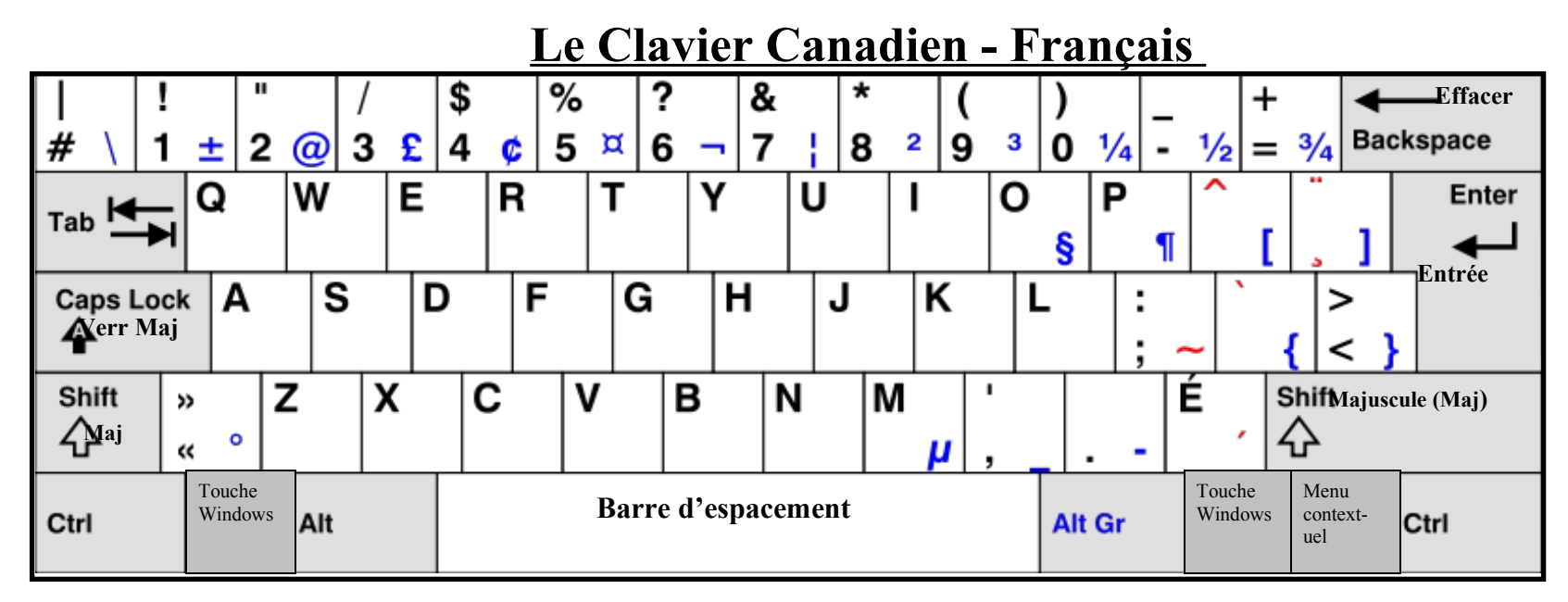

- Pour effacer le caractère à gauche du curseur clignotant, appuyez sur la touche **Effacer (Backspace)** une fois.
- Pour ajouter un retour de chariot (pour changer de ligne), appuyez sur la touche **Entrée (Enter)** une fois. Pour ajouter une ligne blanche (par exemple, entre deux paragraphes), appuyez deux fois.

(\*\*\*IMPORTANT : Vous n'avez pas besoin d'appuyer sur la touche Entrée à la fin de chaque ligne. Continuez à taper, et le curseur reviendra au début de la ligne suivante de façon automatique. Ajoutez seulement un retour de chariot avec Entrée à la fin d'un paragraphe ou d'une section de texte.)

• Pour écrire une lettre majuscule, appuyez sur **Maj (Shift)** et, en gardant la touche enfoncée, appuyez sur la lettre désirée. Cette méthode vous permettra également d'écrire les signes au-dessus des chiffres tels que **! « / \$ % ? & \* ( ).** Pour faire en sorte que toutes les lettres soient majuscules, activez le verrouillage des majuscule en appuyant sur la touche **Verr Maj (Caps Lock)** une fois. Pour désactiver, appuyez encore une fois.

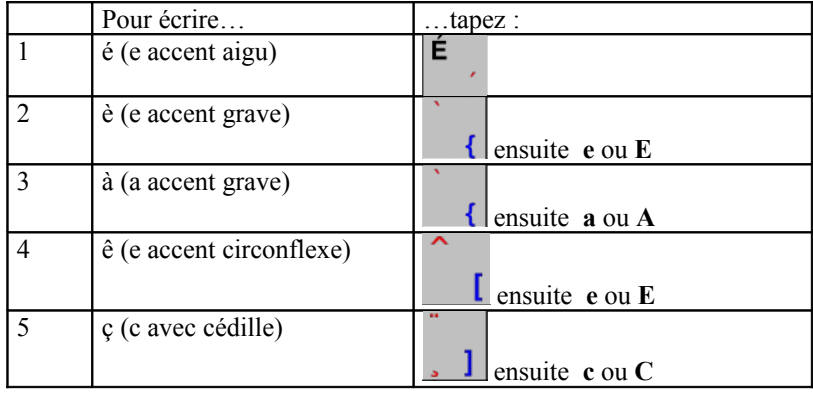

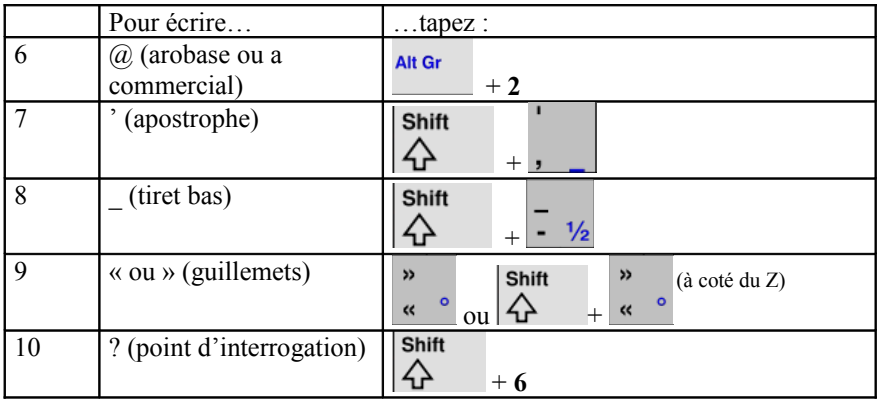